adobe reader

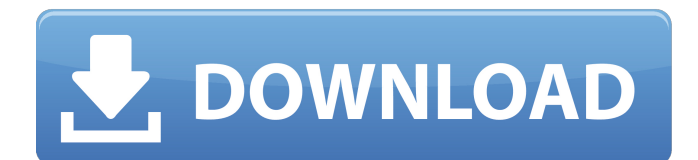

# **Adobe Photoshop Cs 20 Free Download Activation Code Free Download [32|64bit] [Updated] 2022**

Tip Although the New dialog box is often used to create new documents, it can also be used to create copies, file backups, and so on. If you're interested in using the New dialog box to make an exact copy of an existing document, simply click \*\*File\*\* and select \*\*Duplicate\*\* from the menu that appears. 5. 5. You can adjust the resolution of the image based on your computer's screen resolution and how you want to print your images. Photoshop gives you the option of allowing your computer to automatically adjust the size of the file based on the resolution of your screen. It's a good idea to pick something that will print at 300 ppi (pixels per inch). 6. 6. Next, enter a title in the window that appears when you open the New dialog box. These types of files are normally called \_numbers\_ or \_digital photos\_. Figure 1-7 shows the title of the document I opened. Figure 1-7: Use the New dialog box to create a new image. 7. 7. Drag the \_Main Camera (Nikon D70s)\_ layer onto the canvas. 8. 8. Use the Pen tool to select the parts of the image you want to edit or change. Press the Shift key to select the \_Main Camera\_ layer, and then press the Esc key

### **Adobe Photoshop Cs 20 Free Download Crack**

Adobe Photoshop Elements is the cheapest option available which you will only need to register once. Registering is free and gives access to all the features of the software. Photoshop Elements is similar to Photoshop. But you won't learn everything about Photoshop in Photoshop Elements. Photoshop Elements does a great job of simplifying the ways to edit and create. Photoshop Elements is quite difficult to learn and master. However, the following guide should help you install and use this software for editing and creating images. Installing Adobe Photoshop Elements The first step is to download and install Adobe Photoshop Elements. You can use a website to get the files. Once you have installed Adobe Photoshop Elements, you can start creating and editing images. Using Adobe Photoshop Elements To use Photoshop Elements, you will use the software's user interface. The user interface of Photoshop Elements is similar to that of Photoshop but not quite the same. You will be used to the way Photoshop works. As a result, it can take some time to get used to the Photoshop Elements user interface. If you are new to Photoshop Elements, start by using the program for a simple editing job. Create an image To create an image using Photoshop Elements, open the image and work on it. Use the brush to paint over parts of the image that you want to color or to remove parts of the image. You can crop the image. You can change the size of an image by moving it. You can even zoom in on a photo and work on it. Add text The text tool is a wonderful tool to add text to images. Use the text tool to add text to an image. You can edit the text in a range of ways. For example, you can change the font, add text boxes, or remove text from an image. You can add effects to an image by using the effects button in the tools menu. Create a custom filter or layer style The filter and layer style tools are similar to the filters found in Photoshop. There are hundreds of filters to choose from. Adobe Photoshop Elements lets you create your own filters. You can paint on a filter to make it. There is a range of preset filters. You can apply these filters to other images using the Paint 05a79cecff

### **Adobe Photoshop Cs 20 Free Download Activation For PC**

Q: How to handle large ESD resistors in high voltage power supply I'm designing a power supply for a sine-wave generator. The AC power supply is regulated with a 7805 voltage regulator. The two halves of the output are routed through a current-limiting resistor to ground, to prevent power losses. simulate this circuit – Schematic created using CircuitLab The problem is that the voltage is too high to handle the big ESD resistors. If I replace the resistors with the ESD-rated parts, the voltage regulation is more than 200mV. So I have to add an extra voltage regulator between the power supplies to supply the current-limiting resistors. But that will increase the number of parts, increase the voltage drop, and increase the heat output. Is there a better way to do this? Or some other practical alternative to increasing the number of parts or the voltage drop, when dealing with such high voltages? A: My suggestion would be to add a diodes across the lines from the voltage regulator to ground. The two diodes should be rated for at least one tenth of the battery voltage. They will block the flow of charging current to the ground and have the advantage that they will discharge the ESD battery quickly which results in less ESD damage to the diodes. Q: Using Express.js on Windows 7 in a public web server I have a web app that needs to be run on Windows 7 but I would like to host it on a Linux server. I need to install express on this server too. My problem is, I can't manage to do that, I tried installing express server on Windows and when I try to run the app I get this error: { "server": { "listening": false }, "connection": { "local": [ [Function] ], "remote": [] }, "utils": { "body": { "encoding": "utf8",

#### **What's New in the?**

Vegan Diets Are More Popular Than Ever Vegan diets are now the most popular way to eat, according to research from market research firm Ipsos. The firm asked 2,001 adults what they eat 'most days of the week', and found the number eating vegan diets has increased by 68 percent over the last year – from 4.9 percent to 8.2 percent. The rise has been across all age groups and both genders. The most popular meat-free choice is 'a mainly plant-based diet,' while 'a mostly vegetarian diet' was second most popular. Ipsos carried out the research ahead of World Vegan Day on October 1. Those who follow a vegan diet are more likely to be affluent, healthy, educated, young, and in the health and beauty industries. 'We are the healthiest generation yet, but we are also the most skeptical,' explained Ipsos CEO and co-founder, David Morgan. According to market research company TNS, there are three million vegans living in the US and England. The world's largest vegan festival is to be held in London in 2020. Overeating and obesity are on the rise, but increasing interest in vegan diets suggests people are looking to limit their intake of animal products. In particular, people are consuming more fruits and vegetables. The research adds to a body of work suggesting that vegans are healthier and more active than meat eaters. Vegan diets can be nutritionally complete, and the food doesn't have to be 'naked', said Morgan. Eating mostly beans, leafy greens, and rice, for example, is healthy, though many people will want to add some dairy products and olive oil to their diet. Vegan diets can be expensive, with processed foods like soy milk and tofu not coming cheap. Even so, they contain more fiber and are easier to prepare than meat.Preconditioning with Hemoglobin or Hemopexin-Aminoguanidine Cooperatively Protects Hepatocytes Against Ischemia-Reperfusion Injury. In contrast to the wellcharacterized erythrocyte protective effects, few studies have addressed the potential of erythrocyte substitutes for hepatocyte protection against ischemia-reperfusion (IR) injury. In this study, we aimed

# **System Requirements:**

Recommended specs: Windows 8, 8.1, or 10 Intel dual core processor 2GB RAM 1GB VRAM 40GB HDD 25GB of free hard disk space You can use the GameVideos section to see detailed system requirements. Play Online Free Solo Free Solo is a full 3D single player game with engaging gameplay mechanics. There are currently two game modes: Story and Free Play. Story mode will have you travelling to five distant worlds to assist various characters in

Related links:

<https://wishfruits.com/adobe-photoshop-24-crack-for-windows/> <https://npcfmc.com/wp-content/uploads/2022/07/valbzac.pdf> [https://mykingdomtoken.com/upload/files/2022/07/h1akx6rYZBE5LhJq8dn7\\_01\\_9168e2da7460220952f52d7e741e857a\\_file.](https://mykingdomtoken.com/upload/files/2022/07/h1akx6rYZBE5LhJq8dn7_01_9168e2da7460220952f52d7e741e857a_file.pdf) [pdf](https://mykingdomtoken.com/upload/files/2022/07/h1akx6rYZBE5LhJq8dn7_01_9168e2da7460220952f52d7e741e857a_file.pdf) <https://xn--80adkagpvkr2a8ch0bj.xn--p1ai/photoshop-cs6-full-version-free-download-frostytech/> <http://djolof-assurance.com/?p=22840> <https://brightsun.co/photoshop-cs-8-0-crac/> <http://fixforpc.ru/best-free-photoshop-text-and-letter-paper-text/> [https://xn--80aagyardii6h.xn--p1ai/use-photoshop-and-photoshop-cs6-to-create-promotional-material-and-designs-for-print-and](https://xn--80aagyardii6h.xn--p1ai/use-photoshop-and-photoshop-cs6-to-create-promotional-material-and-designs-for-print-and-web-128995/)[web-128995/](https://xn--80aagyardii6h.xn--p1ai/use-photoshop-and-photoshop-cs6-to-create-promotional-material-and-designs-for-print-and-web-128995/) <https://zeecanine.com/download-adobe-photoshop-cs3-in-free-trial-version/> [https://hormariye.net/wp-content/uploads/2022/07/Anurag\\_9\\_Pro\\_Photoshop\\_plugin\\_\\_TECH\\_BLOG\\_Jan\\_13\\_2015\\_\\_Anurag\\_](https://hormariye.net/wp-content/uploads/2022/07/Anurag_9_Pro_Photoshop_plugin__TECH_BLOG_Jan_13_2015__Anurag_9_Pro_for_Photoshop_Houdini_M.pdf) [9\\_Pro\\_for\\_Photoshop\\_Houdini\\_M.pdf](https://hormariye.net/wp-content/uploads/2022/07/Anurag_9_Pro_Photoshop_plugin__TECH_BLOG_Jan_13_2015__Anurag_9_Pro_for_Photoshop_Houdini_M.pdf) <https://dialinh.com/free-premium-watercolor-text-overlay-2-18/> <https://obzorkuhni.ru/styling/myadobephotoshopclasses-com-creative-academy-tutorials/> <https://topnotchjobboard.com/system/files/webform/resume/pheiwor932.pdf> <https://song-signs.com/photoshop-for-android/> [http://belcomcorp.com/wp-content/uploads/2022/06/Photoshop\\_2020.pdf](http://belcomcorp.com/wp-content/uploads/2022/06/Photoshop_2020.pdf) <https://dada-sushi.ru/photoshop-cc-2017-compatible-amtlib-6-setup-amp-linker/> <https://robertasabbatini.com/photoshop-psd-template-ide/> <https://www.bg-frohheim.ch/bruederhofweg/advert/photoshop-latest-2020-crack/> <https://mandarinrecruitment.com/system/files/webform/hughhed141.pdf> <https://farmaciacortesi.it/how-to-install-photoshop-on-macos/>